# Pembuatan Aplikasi Tarif yang Optimum Menggunakan Metode Newton

Franklien R. Rattu<sup>(1)</sup>, Ir.S.T.G. Kaunang, MT.<sup>(2)</sup>, R. Sengkey, ST., MT.<sup>(3)</sup>, Yaulie D.Y.Rindengan,ST.MM.MSc.<sup>(4).</sup><br>(1)Mahasiswa (2)Pembimbing 1 (3)Pembimbing 2 (4) Pembimbing 3

Jurusan Teknik Elektro-FT, UNSRAT, Manado-95115, Email: franklien\_rattu@yahoo.co.id

#### *Abstract*

*Public transportation is a facility that is essential and required by people in general. As elements in a system, a means of public transportation ideally is to reach every region and also able to provide good service to the people. Public transport fares is the fee that charged to each passenger of public transport vehicles which are expressed in dollars.*

*Research to get the optimization of public transport fares is often carried out. The calculation of fares by leveraging Microsoft Excel software and fares optimization only on the basis of the average rates of the total rates of each vehicle. The weakness of the system of the calculation to do it repeatedly if there is a change. That is why the application that can anticipate the weaknesses of the methods is needed.*

*Optimization fares application can make the regulators (government) and the operator (public transportation employers) easier in calculating and setting the magnitude of the public transportation fares optimization. The fares calculation mechanism refers to the decision of the Minister of Transportation Number KM 89 in 2002 and use Newton's method in the determination of the fares optimization.*

*The making of an application to proceed the calculation is using the programming language Visual C++ 2008 and SQLiteadmin, and as the database. Method of designing applications is using Waterfall's method.*

*Keywords: Fares Optimization, Newton's Method, Public Transportation, Visual C++ 2008*

### **Abstrak**

**Angkutan umum merupakan sarana yang sangat penting dan dibutuhkan oleh masyarakat pada umumnya. Sebagai elemen dalam suatu sistem sarana transportasi, angkutan umum idealnya mampu menjangkau setiap wilayah dan juga mampu memberikan pelayanan baik kepada masyarakat. Tarif angkutan umum adalah besarnya biaya yang dikenakan kepada setiap penumpang kendaraan angkutan penumpang umum yang dinyatakan dalam rupiah.**

**Penelitian untuk mendapatkan besarnya tarif angkutan umum yang optimum sudah sering dilaksanakan. Perhitungan tarif dengan memanfaatkan perangkat lunak Microsoft Excell dan tarif optimum hanya berdasarkan tarif rata-rata dari jumlah tarif setiap kendaraan. Kelemahan dari sistem ini yaitu perhitungan harus dilakukan berulang kali jika terjadi perubahan. Diperlukan sebuah aplikasi yang bisa mengantisipasi kelemahan dari metode yang digunakan.** 

**Aplikasi tarif optimum dapat memudahkan pihak regulator (pemerintah) maupun pihak operator (pengusaha angkutan umum) untuk menghitung dan menetapkan besaran tarif angkutan umum yang optimum. Mekanisme perhitungan tarif mengacu pada Keputusan Menteri Perhubungan nomor KM 89 tahun 2002 dan digunakan metode Newton dalam penentuan tarif optimum.**

**Pembuatan aplikasi menggunakan bahasa pemrograman Visual C++ 2008 dan SQLiteadmin sebagai** *database***. Metode perancangan aplikasi menggunakan metode** *Waterfall***.**

**Kata Kunci : Angkutan Umum, Metode Newton, Tarif Optimum, Visual C++ 2008**

### I. PENDAHULUAN

Angkutan umum merupakan sarana yang sangat penting dan dibutuhkan oleh masyarakat pada umumnya. Sarana ini terutama digunakan oleh sebagian besar masyarakat yang berpenghasilan menengah ke bawah untuk menunjang aktivitas sehari-hari, sehingga mobilitas jasa angkutan umum ini dirasakan sangat penting keberadaannya.

Sebagai elemen dalam suatu sistem sarana transportasi, angkutan umum idealnya mampu menjangkau setiap wilayah dan juga mampu memberikan pelayanan baik kepada masyarakat. Khususnya berlaku untuk angkutan antar kota yang berfungsi untuk menghubungkan satu kota dengan kota lain. Agar dapat memberikan pelayanan yang baik, maka tingkat pelayanan merupakan hal yang penting dan harus diperhatikan oleh pengusaha angkutan ataupun pengelola sistem angkutan umum (pemerintah). Tingkat pelayanan tersebut meliputi: frekuensi pelayanan, keselamatan, keamanan, dan kenyamanan. Perbaikan tingkat pelayanan berarti memperhatikan pengguna, akan tetapi pada sisi lain berarti memperbesar biaya operasi kendaraan.

Peningkatan pelayanan angkutan umum di suatu daerah, khususnya Sulawesi Utara, ditandai dengan meningkatnya jumlah armada angkutan umum untuk beberapa trayek tertentu, serta adanya penambahan trayek angkutan umum yang baru. Bagi masyarakat pengguna jasa angkutan umum banyaknya ketersediaan angkutan umum memberikan akses kemudahan dalam mendapatkan angkutan umum. Namun disisi lain banyaknya angkutan umum yang beroperasi mengakibatkan faktor muatan menjadi kecil sehingga berpengaruh pada lamanya waktu perjalanan angkutan umum tersebut, karena pada umumnya pihak penyedia jasa berusaha agar angkutan umum penuh terisi penumpang.

Untuk menyediakan suatu sistem pelayanan angkutan umum yang terkoordinasi dan terencana dengan baik diperlukan keseimbangan antara biaya yang dikeluarkan oleh pihak operator (pengusaha angkutan) dalam hal ini biaya operasi kendaraan dengan kemampuan membayar dan kesediaan membayar dari masyarakat sehingga diperoleh tarif yang layak. Selain itu faktor yang harus diperhatikan adalah jumlah penumpang yang diangkut tiap armada angkutan umum. Jumlah penumpang yang diangkut haruslah sama rata tiap armada agar mendapatkan keuntungan yang sama pula.

Penelitian untuk mendapatkan besarnya tarif angkutan umum yang optimum sudah sering dilaksanakan. Perhitungan tarif pada umumnya menggunakan *Microsoft Excell* dan tarif optimum hanya berdasarkan tarif rata-rata dari jumlah tarif setiap kendaraan. Kelemahan dari sistem ini adalah perhitungan harus dilakukan berulang kali jika terjadi perubahan (misalnya perubahan biaya tetap atau biaya variabel). Oleh sebab itu, diperlukan suatu aplikasi yang dapat mengantisipasi kelemahan dari metode yang digunakan selama ini.

Aplikasi tarif optimasi yang akan dirancang diharapkan memberikan tarif optimum berdasarkan besaran optimum setiap parameter yang menjadi faktor penetapan tarif. Metode optimasi yang digunakan adalah metode Newton.

# II. LANDASAN TEORI

### *A. Angkutan Umum*

Menurut Undang-Undang Republik Indonesia nomor 22 tahun 2009 tentang "Lalu Lintas Dan Angkutan Jalan", angkutan umum/kendaraan bermotor umum adalah setiap kendaraan yang digunakan untuk angkutan barang dan/atau orang dengan dipungut bayaran.

Menurut Keputusan Menteri Perhubungan nomor 35 tahun 2003 tentang "Penyelenggaraan Angkutan Orang Di Jalan dengan Kendaraan Umum", angkutan umum/kendaraan umum adalah setiap kendaraan bermotor yang disediakan untuk dipergunakan oleh umum dengan dipungut bayaran baik langsung maupun tidak langsung.

### *1. Jenis Angkutan Umum*

Berdasarkan Keputusan Menteri Perhubungan nomor 35 tahun 2003 tentang Penyelenggaraan Angkutan Orang Di Jalan dengan Kendaraan Umum, angkutan umum dapat dikelompokkan menjadi :

# a. Angkutan Dalam Trayek

Angkutan lintas batas negara

Angkutan dari satu kota ke kota lain yang melewati lintas batas Negara dengan menggunakan mobil bus umum yang terikat dalam trayek.

Angkutan antar kota antar propinsi

Angkutan dari satu kota ke kota lain melalui antar daerah kabupaten / kota yang melalui lebih dari satu daerah provinsi dengan menggunakan mobil bus umum yang terikat dalam trayek.

Angkutan antar kota dalam provinsi

Angkutan dari satu kota ke kota lain melalui antar daerah kabupaten / kota dalam satu daerah provonsi dengan menggunakan mobil bus umum yang terikat dalam trayek.

Angkutan kota

Angkutan dari satu tempat ke tempat lain dalam satu daerah kota atau wilayah ibukota kabupaten dengan menggunakan mobil bus umum atau mobil penumpang umum yang terikat dalam trayek.

Angkutan perdesaaan

Angkutan dari satu tempat ke tempat lain dalam satu daerah kabupaten yang tidak termasuk dalam trayek kota yang berada pada wilayah ibukota kabupaten dengan mempergunakaan mobil bus umum atau mobil penumpang umum yang terikat dalam trayek.

Angkutan perbatasan

Angkutan kota atau angkutan perdesaan yang memasuki wilayah kecamatan yang berbatasan langsung pada Kabupaten atau kota lainnya baik yang melalui satu provinsi maupun lebih dari satu provinsi.

Angkutan khusus

Angkutan yang mempunyai asal dan/atau tujuan tetap, yang melayani antar jemput penumpang umum, antar jemput karyawan, permukiman, dan simpul yang berbeda.

# b. Angkutan Tidak Dalam Trayek

Angkutan taksi

Angkutan dengan menggunakan mobil penumpang umum yang diberi tanda khusus dan dilengkapi dengan argometer yang melayani angkutan dari pintu ke pintu dalam wilayah operasi terbatas.

Angkutan sewa

Angkutan dengan menggunakan mobil penumpang umum yang melayani angkutan dari pintu ke pintu, dengan atau tanpa pengemudi, dalam wilayah operasi yang tidak terbatas.

Angkutan pariwisata

Angkutan dengan menggunakan mobil bus umum yang dilengkapi dengan tanda-tanda khusus untuk keperluan pariwisata atau keperluan lain diluar pelayanan angkutan dalam trayek, seperti untuk keperluan keluarga dan sosial lainnya.

Angkutan lingkungan

Angkutan dengan menggunakan mobil penumpang umum yang dioperasikan dalam wilayah operasi terbatas pada kawasan tertentu.

# *2. Tarif Angkutan Umum*

Tarif adalah suatu daftar memuat harga-harga untuk pemakai jasa angkutan yang disusun secara teratur. (Salim:2004)

Adapun jenis tarif angkutan yang berlaku dapat dikelompokkan sebagai berikut (Salim:2004) :

a. Tarif menurut trayek

Tarif menurut trayek angkutan berdasarkan atas biaya operasional dari moda transportasi yang dioperasikan dengan memperhitungkan jarak yang dijalani oleh moda transportasi tersebut.

b. Tarif lokal

Tarif lokal adalah tarif yang berlaku dalam satu daerah tertentu.

c. Tarif diferensial

Tarif diferensial adalah tarif angkutan dimana terdapat perbedaan tinggi tarif menurut jarak, besar muatan, kecepatan atau sifat khusus dari muatan yang diangkut.

d. Tarif peti kemas

Tarif peti kemas adalah tarif yang diberlakukan untuk membawa peti kemas di atau chasis truk berdasarkan ukuran yang diangkut dari asal pengiriman ke tempat tujuan barang.

# *B. Struktur Biaya Operasi Kendaraan*

Biaya Operasi Kendaraan (BOK) dipengaruhi oleh parameter fisik dari jalan serta tipe dan keadaan operasi kendaraan. Biaya operasi kendaraan dari suatu kendaraan tergantung dari spesifikasi kendaraan tersebut. Biaya tersebut juga dipengaruhi oleh cara mengemudikan kendaraan dan umur serta kondisi kendaraan itu sendiri.

Kondisi kendaran tersebut merupakan fungsi dari pemeliharaan yang dilakukan. Biaya operasi kendaraan dari sarana angkutan umum di perkotaan adalah berbeda-beda untuk masing-masing kendaraan, dan tidak mudah untuk memperbandingkan antara satu kendaraan dengan yang lainnya.

Berdasarkan Keputusan Menteri nomor 89 tahun 2002 tentang Mekanisme Penetapan Tarif Dan Formula Perhitungan Biaya Pokok Angkutan Penumpang dengan Mobil Bus Umum Antar Kota Kelas Ekonomi dan Keputusan Direktur Jenderal Perhubungan Darat no. SK.687/AJ.206/DRJD/2002 tentang Pedoman Teknis Penyelenggaran Angkutan Penumpang Umum Di Wilayah Perkotaan Dalam Trayek Tetap dan Teratur, penggolongan struktur biaya pokok / biaya operasi kendaraan antara lain :

- 1) Biaya Langsung
	- a. Biaya penyusutan/depresiasi
	- b. Biaya bunga modal dan angsuran pinjaman
	- c. Gaji dan tunjangan awak kendaraan
	- d. Biaya bahan bakar minyak (BBM)
	- e. Biaya ban
	- f. Biaya pemeliharan kendaraan
		- Servis kecil.

Service kecil dilakukan dengan patokan km tempuh antar- servis, yang disertai penggantian oli mesin dan penambahan gemuk serta minyak rem. Biasanya dilakukan setiap 5000 km.

- Servis besar.

Servis besar dilakukan setelah beberapa kali servis kecil atau dengan patokan km tempuh, yaitu penggantian oli mesin, oli gardan, oli tranmisi, platina, busi, filter oli, kondensor. Biasanya dilakukan setiap 10000 km.

- Biaya *overhaul*
- Biaya penambahan oli
- Biaya penggantian suku cadang
- g. Biaya cuci bus
- h. Biaya retribusi terminal
- i. Biaya pajak kendaraan
- j. Biaya KIR
- k. Biaya asuransi
- 2) Biaya Tidak Langsung
	- a. Biaya pegawai selain awak kendaraan

Tenaga selain awak kendaraan terdiri atas pimpinan, staf administrasi, tenaga teknis dan tenaga operasi. Jumlah tenaga pimpinan, staf administrasi, tenaga teknik dan tenaga operasi tergantung dari besarnya armada yang dikelola.

- Tunjangan perawatan kesehatan
- Pakaian dinas
- Asuransi kecelakaan
- Tunjangan lain-lain
- b. Biaya Pengelolaan
	- Penyusutan bangunan kantor (diperhitungkan selama 5 - 20 tahun tergantung dari keadaan fisik bangunan tanpa harga tanah).
	- Penyusutan bangunan dan peralatan bengkel (diperhitungkan selama 5 - 20 tahun tergantung dari keadaan fisik bangunan tanpa harga tanah).
	- Masa penyusutan inventaris/alat kantor (diperhitungkan 5 tahun).
	- Masa penyusutan sarana bengkel (diperhitungkan selama 3 - 5 tahun).
	- Administrasi kantor (biaya surat menyurat, biaya alat tulis menulis)
	- Pemeliharaan kantor (misalnya, pengecatan kantor)
	- Pemeliharaan pool dan bengkel
	- Listrik dan air
	- Telepon dan telegram
	- Biaya perjalanan dinas
	- Pajak perusahaan

Biaya perjalanan dinas meliputi perjalanan dinas pimpinan, staf administrasi, teknisi dan tenaga operasi (*noncrew*).

- Pajak perusahaan
- $-$  Izin trayek

Izin trayek ditentukan berdasarkan peraturan daerah yang bersangkutan dan rute.

- Izin usaha
- *C. Optimasi*

Dalam aplikasi sistem pakar terdapat suatu optimasi merupakan suatu proses untuk mencari kondisi yang optimum, dalam arti paling menguntungkan. Optimasi bisa berupa maksimasi dan minimasi. Jika berkaitan dengan masalah keuntungan, maka keadaan optimum adalah keadaan yang memberikan keuntungan maksimum (maksimasi). Jika berkaitan dengan masalah pengeluaran, maka keadaan optimum adalah keadaan yang memberikan pengeluaran minimum (minimasi).

Secara umum, fungsi yang akan dimaksimumkan atau diminimumkan disebut fungsi objektif (*objective function*), sedangkan harga-harga yang berpengaruh dan bisa dipilih disebut variabel/peubah (*decision variable*).

(http://diyarkholisoh.files.wordpress.com/2008/12/optimasinumerik-doc-dy.pdf)

*D. Metode Newton*

Metode ini menggunakan pendekatan yang sama dengan metode Newton-Raphson dalam penentuan akar persamaan tak-linear, melalui pendefinisian fungsi:  $g(x) = f'(x)$ .

Karena pada kondisi optimum berlaku : f ' $(x^*) = g(x^*) = 0$  diperoleh secara iteratif sebagai berikut :

$$
X_{i} + 1 = X_{i} - \frac{F'(x)}{F''(x)}; i = 0, 1, 2, \dots; X_0 \ge 0
$$
 (1)

Kelemahan dari metode ini yaitu tidak selalu menemukan akar (divergen), kemungkinan sulit dalam mencari  $F'(X_n)$ , penetapan harga awal  $(X_n)$  yang sulit. Kelebihan dari metode ini adalah konvergensi (keadaan menuju satu titik pertemuan) yang dihasilkan lebih cepat.

[\(http://diyarkholisoh.files.wordpress.com/2008/12/optimasi-numerik-doc](http://diyarkholisoh.files.wordpress.com/2008/12/optimasi-numerik-doc-dy.pdf)[dy.pdf\)](http://diyarkholisoh.files.wordpress.com/2008/12/optimasi-numerik-doc-dy.pdf).

### *E. Perancangan Aplikasi*

### *1. Definisi Aplikasi*

Aplikasi berasal dari kata *application* yang artinya penerapan/penggunaan. Secara istilah aplikasi adalah program siap pakai yang direka untuk melaksanakan suatu fungsi bagi pengguna atau aplikasi yang lain dan dapat digunakan oleh sasaran yang dituju.

# [\(http://berbagi-ilmu-ifa309.blogspot.com/2012/05/](http://berbagi-ilmu-mifa309.blogspot.com/2012/05/) pengertian-aplikasi.html).

### *2. Perancangan Aplikasi*

Menurut George M. Scott, definisi perancangan aplikasi yaitu desain sistem menentukan bagaimana suatu sistem akan menyelesaikan apa yang mesti diselesaikan, tahap ini menyangkut mengkonfigurasikan dari komponen-komponen perangkat lunak dan perangkat keras dari suatu sistem sehingga setelah instalasi dari sistem akan benar-benar memuaskan rancang bangun yang telah ditetapkan pada akhir analisis sistem.

# [\(http://id.shvoong.com/writing-and-speaking/](http://id.shvoong.com/writing-and-speaking/%20presenting/2129410-definisi-perancangan-sistem/)

# [presenting/2129410-definisi-perancangan-sistem/\)](http://id.shvoong.com/writing-and-speaking/%20presenting/2129410-definisi-perancangan-sistem/).

Pada penelitian ini penulis akan menggunakan model proses *waterfall*, karena proses yang akan dilakukan sistematik dan sesuai dengan sistem yang akan dibangun.

# *F. Model Proses Waterfall*

Salah satu metode perancangan menurut Pressman (1997) yang dapat digunakan adalah Metode *Waterfall*. Nama model ini sebenarnya adalah "*Linear Sequential Model*". Model ini sering disebut dengan "*classic life cycle*" atau model *waterfall*. Model ini adalah model yang muncul pertama kali yaitu sekitar tahun 1970 sehingga sering dianggap kuno, tetapi merupakan model yang paling banyak dipakai didalam *Software Engineering* (SE).

Model ini melakukan pendekatan secara sistematis dan urut mulai dari level kebutuhan sistem lalu menuju ke tahap analisis, desain, *coding*, *testing*/*verification*, dan *maintenance*. Disebut dengan *waterfall* karena tahap demi tahap yang dilalui harus menunggu selesainya tahap sebelumnya dan berjalan berurutan. Model proses ini dapat dilihat pada Gambar 1.

### *G. Microsoft Visual C++*

Visual C++ adalah sebuah produk *[Integrated](http://id.wikipedia.org/wiki/Integrated_Development_Environment)  [Development Environment](http://id.wikipedia.org/wiki/Integrated_Development_Environment)* (IDE) atau dapat diterjemahkan sebagai lingkungan pengembangan terpadu untuk bahasa pemrograman [C](http://id.wikipedia.org/wiki/Bahasa_pemrograman_C) dan [C++](http://id.wikipedia.org/wiki/C%2B%2B) yang dikembangkan [Microsoft.](http://id.wikipedia.org/wiki/Microsoft) IDE adalah [program komputer](http://id.wikipedia.org/wiki/Program_komputer) yang memiliki beberapa fasilitas yang diperlukan dalam pembangunan [perangkat](http://id.wikipedia.org/wiki/Perangkat_lunak)  [lunak.](http://id.wikipedia.org/wiki/Perangkat_lunak) Tujuan dari IDE adalah untuk menyediakan semua utilitas yang diperlukan dalam membangun perangkat lunak. (Wahana:2009).

Komponen-komponen yang dimiliki IDE adalah seperti (Wahana:2009) :

## 1) *[Editor](http://id.wikipedia.org/wiki/Editor)*

*Editor* adalah komponen yang menyediakan tempat dan kemudahan dalam menuliskan kode-kode program. Pada *editor* ini tersedia kemudahan-kemudahan seperti tersedianya warna yang berbeda pada saat melakukan *editing* kode sumber. Sebagai contoh, kata kunci (*reserved word*) berwarna biru, *comment* (komentar) berwarna hijau, dan *statement* lainnya berwarna lain. Microsoft juga menyediakan kemampuan untuk menampilkan berbagai alternatif ketika melakukan pengetikan sebuah elemen, objek, ataupun sebuah *method*. Kemampuan ini disebut *intellisense*.

#### 2) *[Compiler](http://id.wikipedia.org/wiki/Compiler)*

Kompiler bertugas mengubah kode-kode menjadi sebuah objek kode serta bertugas mendeteksi dan melaporkan jika menemukan kesalahan pada kode program. *Compiler* ini dapat mendeteksi berbagai macam kesalahan yang mungkin terjadi pada proses pengembangan aplikasi, seperti kode program yang tidak semestinya dan kesalahan struktural, misalnya adanya sebuah blok program atau bahkan sebuah variabel yang tidak mendapat tugas dalam rangkaian sistem aplikasi tersebut. Hal ini akan membuat tingkat efisiensi aplikasi menjadi semakin tinggi.

# 3) *[Linker](http://id.wikipedia.org/w/index.php?title=Linker&action=edit&redlink=1)*

*Linker* bertugas menghubungkan rangkaian modul-modul program yang diciptakan oleh *compiler* dari *file source code*. *Linker* juga menggabungkan kode-kode dari *library* yang disediakan oleh C++ dan menggabungkan semuanya pada sebuah *file* yang dapat dieksekusi oleh sistem. *Linker* juga akan mengeluarkan pesan *error* jika ada sebagian kode program yang hilang atau tidak sengaja terhapus dan juga akan memperingatkan apabila *library* yang dicantumkan pada bagian deklarasi *source code* tidak ditemukan.

4) *[Library](http://id.wikipedia.org/w/index.php?title=Debuger&action=edit&redlink=1)*

*Library* disini arti sebenarnya bukan perpustakaan walaupun maksudnya mengarah ke perpustakaan. Yang dimaksud *library* ini adalah sekumpulan kode-kode program yang siap pakai dan disertakan pada bahasa C++. Kode-kode program ini dimaksudkan untuk mempermudah dan mempercepat proses pembuatan program. Kode-kode tersebut biasanya mengerjakan tugas-tugas tertentu, dengan cara mendeklarasikan *library* yang diinginkan pada bagian awal kode.

Visual C++ adalah perangkat pengembangan aplikasi yang menggunakan C++ sebagai bahasa pemrograman dan dapat digunakan untuk pun berbasis teks. Perangkat ini meyediakan lingkungan yang dinamakan IDE (*Integrated Development Environment*) yang memungkinkan pemakai membuat, mengkompilasi, menggabungkan, dan menguji program dengan cepat dan mudah. Visual C++ merupakan bagian dari perangkat lunak yang dinamakan Visual Studio. (Kadir:2004).

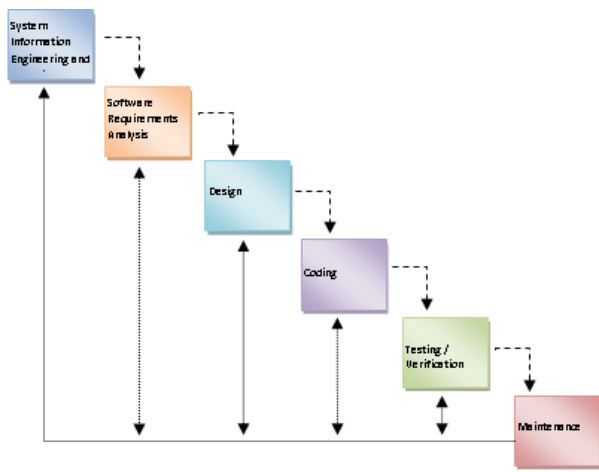

Gambar 1. Model Waterfall (Sumber : Pressman, 1997)

### III. METODOLOGI PENELITIAN

### *A. Tempat Dan Waktu Penelitian*

Dalam pelaksanaan tugas akhir ini penulis mengambil tempat penelitian pada Ruang Laboratorium Sistem Komputer (LSK), Jurusan Teknik Elektro, Perpustakaan Fakultas Teknik Universitas Sam Ratulangi (UNSRAT), dan rumah penulis.

### *B. Alat Dan Perlengkapan*

Untuk melakukan perancangan sistem, tahapan awal yang perlu dilakukan berdasarkan metode *waterfall* adalah pemodelan. Dalam pembuatan tugas akhir ini, penulis menggunakan peralatan dan program yang disesuaikan dengan kebutuhan dalam pembuatan sistem. Secara lebih spesifik, peralatan dan program yang digunakan dirinci sebagai berikut:

- 1) Perangkat Keras
	- a. Komputer
		- Sistem Operasi: Windows 7 Home Premium
	- Prosesor: AMD Athlon™ Neo X2 Dual Core L335 1.60 GHz
	- Memory RAM: 2GB DDR2
	- Harddisk: 320Gb HDD
	- b. Perangkat Lunak
		- Microsoft Visual Studio 2008 C++
		- SQLiteADO.Net 2.0 Provider
		- SQLitead min

# *C. Prosedur Penelitian*

Prosedur yang dilakukan dalam membuat aplikasi optimasi tarif angkutan umum adalah sebagai berikut:

1) Studi literatur

Melakukan studi literatur yang berhubungan dengan perancangan aplikasi, *Microsoft Visual* C++, sistem pentarifan angkutan umum, dan metode optimasi.

2) Pengumpulan Data

Pengumpulan data dari buku referensi mengenai data-data yang berkaitan dalam penyusunan tugas akhir ini.

# 3) Pengembangan Sistem

Pengembangan sistem diawali dengan melakukan perancangan sistem, pengujian, dan analisis hasil pengujian.

# 4) Analisis Sistem

Pada langkah ini, dilakukan analisis terhadap sistem secara keseluruhan untuk memudahkan dalam melakukan penarikan kesimpulan.

5) Kesimpulan

Kesimpulan dirumuskan berdasarkan analisis yang telah dilakukan apakah sistem yang dirancang mampu memberi informasi tarif angkutan umum yang optimum berdasarkan kriteria-kriteria dan data-data yang telah ada.

### *D. Perancangan Sistem*

### *1. Analisis Kebutuhan Sistem*

Tahapan selanjutnya adalah menganalisis kebutuhan sistem. Pada tahapan ini dilakukan pengumpulan data dari studi literatur dan pengetahuan para pakar tentang sistem pentarifan angkutan umum dan metode optimasi. Data tersebut berupa komponen biaya operasi kendaraan dan rumus perhitungan biaya operasi kendaraan, rumus perhitungan tarif, serta metode yang digunakan dalam mengoptimasikan tarif.

Pada tugas akhir ini, komponen biaya operasi kendaraan yang digunakan antara lain :

- a. Biaya tetap
	- biaya pengemudi kendaraan
	- biaya administrasi (STNK, Pajak Kendaraan, KIR, Izin Trayek, Organda, Lain-lain)
	- biaya asuransi
	- biaya tak terduga

b. Biaya variabel

- biaya bahan bakar minyak
- biaya pemakaian ban
- biaya retribusi terminal
	- biaya pemeliharaan kendaraan servis (oli mesin, oli gardan, oli transmisi, gemuk, minyak rem, fliter oli, filter udara, filter solar).
- *overhaul* (mesin dan bodi)
- biaya penyusutan

# *2. Gambaran Sistem*

Dalam perancangan sistem, sistem informasi direncanakan dibuat berbasis dekstop dan hanya berdiri sendiri atau tidak digunakan secara online. Untuk rancangan aplikasi akan didesain menggunakan *Microsoft Visual* C++ dan *database* dibuat menggunakan *database* Sqlite. Gambaran sistem ini akan dipaparkan dengan Diagram Konteks dan *Data Flow Diagram* (DFD) berikut ini:

### a. Diagram Konteks

Sistem Sistem akan menerima input dari entitas diluarnya yaitu pengguna. Dimana pengguna memasukkan data yang diminta oleh sistem untuk proses perhitungan tarif optimum. Diagram konteks sistem ini dapat dilihat pada Gambar 2.

# b. *Data Flow Diagram* (DFD)

DFD Level 0

Pada DFD level ini terdapat 6 proses seperti yang dapat dilihat pada Gambar 3, yaitu :

- 1) Proses *login*. Pengguna memasukkan trayek yang ingin dicari tarifnya sebagai proses *login* dan dilanjutkan ke proses berikutnya.
- 2) Proses pengolahan data kendaraan. Proses ini akan berjalan jika pengguna telah melakukan proses *login* (memasukkan trayek pada proses sebelumnya). Proses ini akan menerima masukkan dari pengguna berupa nomor polisi, tipe kendaraan, pemilik kendaraan, merek/pabrikan, tahun keluaran, jenis bahan bakar, kapasitas tempat duduk, hari operasi per bulan, trayek. Kemudian sistem akan mengolah data tersebut dan disimpan kedalam *database*. Pengolahan data tersebut antara lain tambah data dan ubah data.
- 3) Proses pengolahan/perhitungan biaya operasi kendaraan. Proses ini akan menerima masukkan dari pengguna berupa biaya-biaya yang termasuk dalam b iaya operasi kendaraan. Setelah itu dilakukan proses pengolahan dan perhitungan setiap biaya. Data-data yang dimasukkan dan hasil yang diperoleh akan disimpan dalam *database*.
- 4) Proses optimasi tarif. Proses ini akan menerima masukkan dari proses sebelumnya berupa hasil biaya operasi kendaraan, kapasitas tempat duduk, dan hari operasi per bulan. Setelah itu dilakukan proses optimasi tarif dan hasil yang diperoleh akan ditampilkan.
- 5) Proses pengaturan. Proses ini menerima masukkan dari pengguna berupa data-data pengaturan untuk biaya tak terduga, biaya penyusutan, biaya overhaul, keuntungan. Data-data yang dimasukkan tersebut akan disimpan dalam *database*.

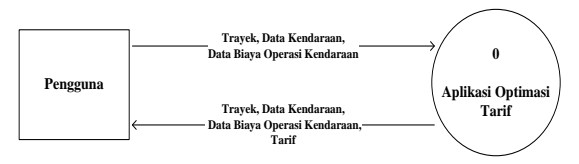

Gambar 2. Diagram Konteks

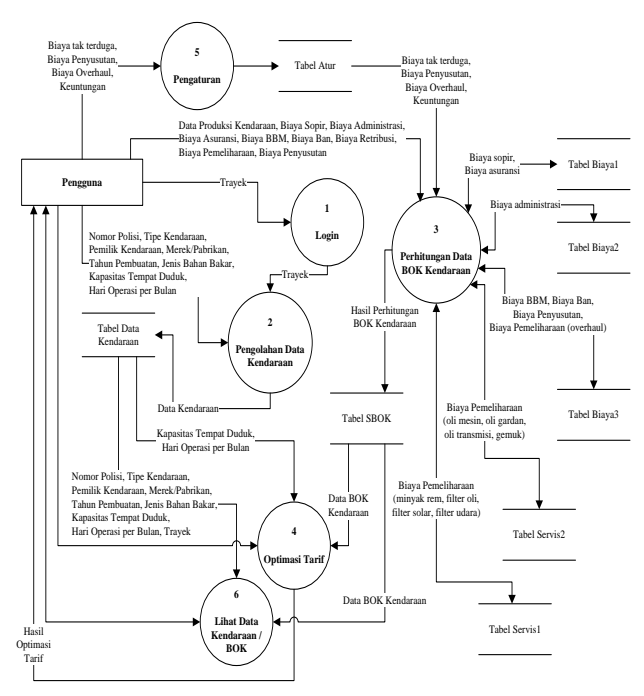

Gambar 3. DFD Level 0

### *E. Perancangan Basis Data*

Adapun disini penulis menampilkan struktur data dari *database* yang akan di pakai dalam sistem informasi ini sebagai berikut :

- 1) Tabel I merupakan tabel data\_kendaraan yang berfungsi menyimpan data-data kendaraan
- 2) Tabel II merupakan tabel sbok yang berfungsi menyimpan data-data rekapitulasi biaya operasi kendaraan, tarif, dan keuntungan tiap kendaraan.
- 3) Tabel III merupakan tabel biaya1 yang berfungsi menyimpan data-data biaya sopir dan biaya asuransi tiap kendaraan.
- 4) Tabel IV merupakan tabel biaya2 yang berfungsi menyimpan data-data biaya administrasi tiap kendaraan.
- 5) Tabel V merupakan tabel biaya3 yang berfungsi menyimpan data-data biaya bbm, biaya ban, biaya retribusi, biaya penyusutan, biaya *overhaul* tiap kendaraan.
- 6) Tabel VI merupakan tabel servis1 yang berfungsi menyimpan menyimpan data-data biaya pemeliharaan (oli mesin, oli garden, oli transmisi, dan gemuk) tiap kendaraan.
- 7) Tabel VII merupakan tabel servis2 yang berfungsi menyimpan data-data biaya pemeliharaan (minyak rem, filter oli, filter udara, dan filter solar) tiap kendaraan.
- 8) Tabel VIII merupakan tabel atur yang berfungsi menyimpan data-data pengaturan biaya tak terduga, biaya penyusutan, biaya *overhaul*, dan keuntungan.

| TABEL I. TABEL DATA KENDARAAN |           |       |  |  |  |  |
|-------------------------------|-----------|-------|--|--|--|--|
| Nama Field                    | Tipe data | Lebar |  |  |  |  |
| no_data                       | Integer   |       |  |  |  |  |
| nopol                         | Varchar   | 10    |  |  |  |  |
| time                          | Varchar   | 10    |  |  |  |  |
| pemilik                       | Varchar   | 50    |  |  |  |  |
| merek                         | Varchar   | 10    |  |  |  |  |
| tahun                         | Varchar   | 5     |  |  |  |  |
| bbm                           | Varchar   | 10    |  |  |  |  |
| penumpang                     | Varchar   | 5     |  |  |  |  |
| hari                          | Varchar   | 5     |  |  |  |  |
| trayek                        | Varchar   | 50    |  |  |  |  |

TABEL II. TABEL SBOK

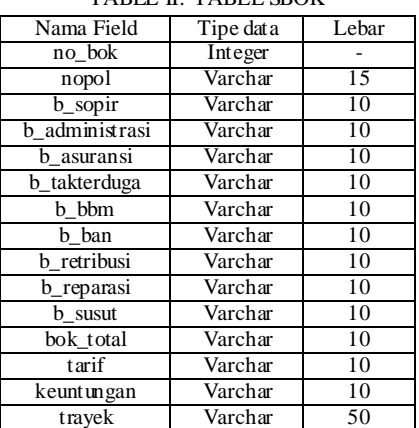

### e-journal Teknik Elektro dan Komputer (2013) 7

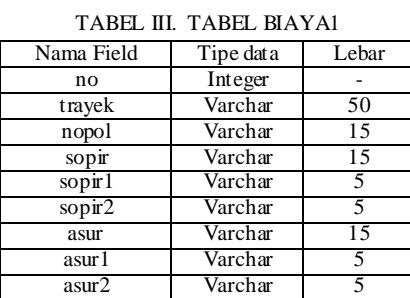

# TABEL IV. TABEL BIAYA2

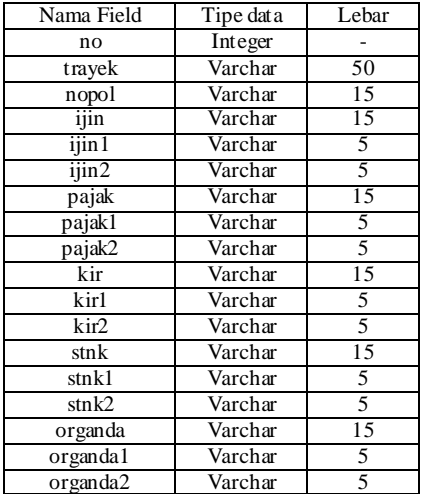

### TABEL V. TABEL BIAYA3

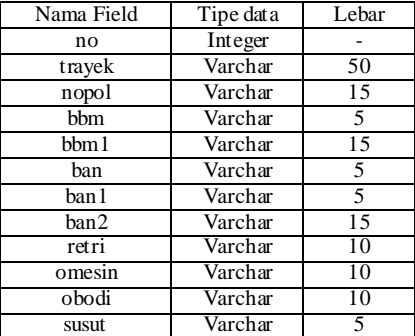

### TABEL VI. TABEL SERVIS1

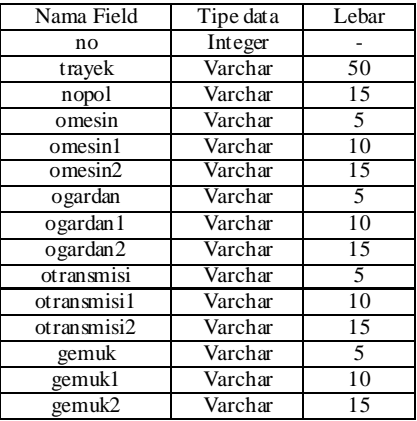

TABEL VII. TABEL SERVIS2

| Nama Field       | Tipe data | Lebar                    |
|------------------|-----------|--------------------------|
| no               | Integer   |                          |
| trayek           | Varchar   | 50                       |
| nopol            | Varchar   | 15                       |
| rem              | Varchar   | 5                        |
| rem1             | Varchar   | 10                       |
| rem <sub>2</sub> | Varchar   | 15                       |
| foli             | Varchar   | 5                        |
| foli1            | Varchar   | 10                       |
| foli2            | Varchar   | 15                       |
| fuda             | Varchar   | $\overline{\phantom{0}}$ |
| fuda1            | Varchar   | 10                       |
| fuda2            | Varchar   | 1.5                      |
| fsol             | Varchar   | 5                        |
| fsol1            | Varchar   | 10                       |

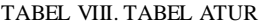

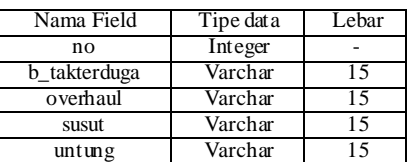

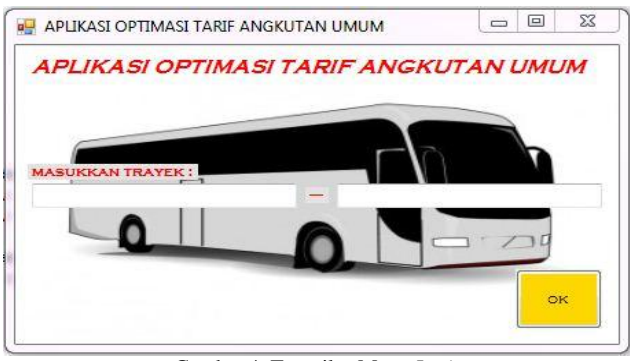

Gambar 4. Tampilan Menu *Login*

# IV. HASIL DAN PEMBAHASAN

### *A. Tampilan Antarmuka Aplikasi*

Program dari aplikasi dirancang dengan menggunakan *Microsoft Visual* C++ lebih khusus menggunakan *Windows Form Application* sebagai salah satu *Integrated Development Environment* (IDE) yang tersedia di dalamnya. Berikut tampilan antarmuka sebagai berikut:

- 1) Tampilan menu *login* (Gambar 4). Merupakan tampilan pertama yang akan muncul saat aplikasi dijalankan dan proses *login*.
- 2) Tampilan menu data kendaraan (Gambar 5). Merupakan tampilan pengolahan data kendaraan.
- 3) Tampilan menu hitung biaya operasi kendaraan (Gambar 6). Merupakan tampilan untuk menghitung biaya operasi kendaraaan.
- 4) Tampilan menu pengaturan (Gambar 7). Merupakan tampilan pengaturan biaya tak terduga, biaya penyusutan, biaya *overhaul*, dan keuntungan.
- 5) Tampilan menu tarif optimasi (Gambar 8). Merupakan tampilan hasil tarif optimasi.

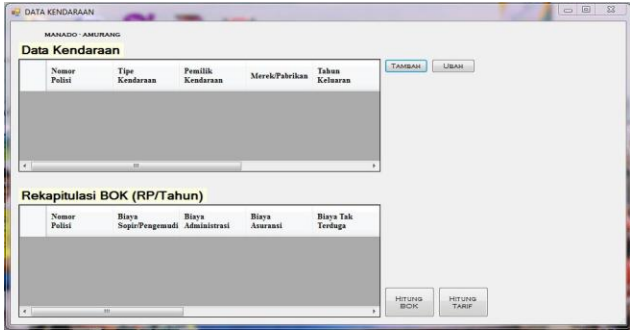

Gambar 5. Tampilan Menu Data Kendaraan

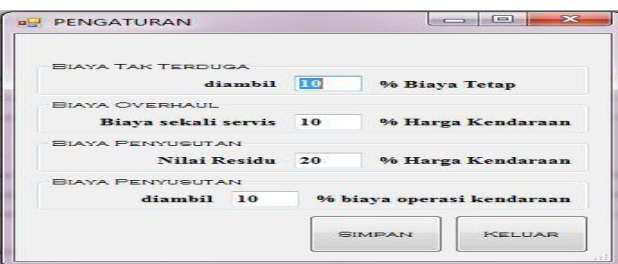

Gambar 7. Tampilan Menu Pengaturan

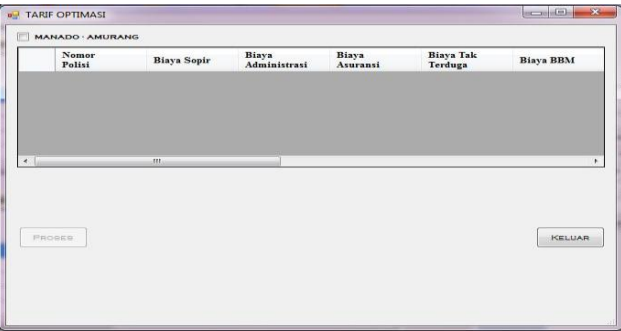

Gambar 8. Tampilan Menu Tarif Optimasi

# *B. Pengujian Aplikasi*

Tahapan ini merupakan tahapan *testing* pada metode *waterfall*. Pengujian dilakukan untuk mengetahui apakah sistem sudah berjalan sesuai perancangan yang dibuat. Pada tahapan ini, pengujian dilakukan dengan contoh kasus trayek Manado-Amurang.

# *C. Pembahasan*

Berdasarkan pengujian aplikasi, hasil tarif optimum untuk contoh kasus trayek Manado-Amurang diperoleh sebagai berikut :

### *1. Perhitungan Biaya Operasi Kendaraan*

Berdasarkan data sampel (lihat tabel IX, tabel X, tabel XI) yang dipakai, hasil perhitungan biaya operasi kendaraan dapat dilihat pada tabel XII. Cara perhitungan biaya operasi kendaraan menggunakan rumus :

$$
Biaya Operasi Kendaraan = \frac{Biaya Tetap}{Biaya Variabel}
$$
 (2)

Biaya Asuransi Biaya Takterduga Biaya Tetap Biaya Sopir Biaya Administrasi (3)

Biaya Pemeliharaan Biaya Penyusutan Biaya Variabel Biaya BBM Biaya Ban Biaya Retribusi (4)

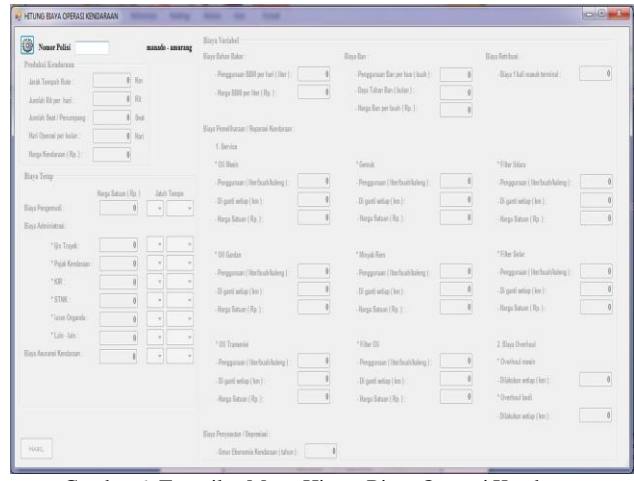

Gambar 6. Tampilan Menu Hitung Biaya Operasi Kendaraan

TABEL IX. TABEL DATA KENDARAAN (RP/TAHUN)

| Nomor<br>Polisi | Kapasitas<br>Tempat<br>Duduk | Hari Operasi<br>Kendaraan (per<br>bulan) |
|-----------------|------------------------------|------------------------------------------|
| DB7030E         | 18                           | 28                                       |
| <b>DB7128E</b>  | 24                           | 26                                       |
| <b>DB7011E</b>  | 18                           | 30                                       |
| <b>DB7456A</b>  | 27                           | 24                                       |
| <b>DB7060E</b>  | 18                           | 30                                       |
| <b>DB7365A</b>  | 27                           | 28                                       |

TABEL X. TABEL BIAYA TETAP (RP/TAHUN)

| Nomor<br>Polisi | Biaya<br>Sopir/<br>Pengemudi | Biaya<br>Administra<br>Sİ. | Biaya<br>Asura<br>nsi | Biaya Tak<br>Terduga |
|-----------------|------------------------------|----------------------------|-----------------------|----------------------|
| <b>DB7030E</b>  | 28.896.000                   | 530,000                    |                       | 2.942.600            |
| <b>DB7128E</b>  | 43.056.000                   | 595.000                    |                       | 4.365.100            |
| <b>DB7011E</b>  | 38.160.000                   | 620.000                    |                       | 3.878.000            |
| DB7456A         | 50.112.000                   | 825.000                    |                       | 5.093.700            |
| <b>DB7060E</b>  | 41.760.000                   | 1.290.000                  |                       | 4.305.000            |
| DB7365A         | 58.296.000                   | 1.485.000                  |                       | 5.978.100            |

TABEL XI. TABEL BIAYA VARIABEL (RP/TAHUN)

| Nomor<br>Polisi | Biaya<br><b>BBM</b> | Biaya<br>Pemak<br>aian<br>Ban | Biaya<br>Retribu<br>si<br>Termin<br>al | Biaya<br>Pemeli<br>haraan<br>Kendar<br>aan | Biaya<br>Penyus<br>utan |
|-----------------|---------------------|-------------------------------|----------------------------------------|--------------------------------------------|-------------------------|
| <b>DB7030E</b>  | 30.240.             | 8.400.0                       | 3.360.0                                | 5.817.2                                    | 2.990.0                 |
|                 | 000                 | 00                            | 0 <sub>0</sub>                         | 33                                         | 00                      |
| <b>DB7128E</b>  | 30.888.             | 16.800.                       | 3.120.0                                | 6.804.4                                    | 3.375.0                 |
|                 | 000                 | 000                           | 0 <sub>0</sub>                         | 58                                         | 00                      |
| <b>DB7011E</b>  | 32.400.             | 11.200.                       | 3.600.0                                | 6.884.2                                    | 4.160.0                 |
|                 | 000                 | 000                           | 00                                     | 05                                         | 00                      |
| <b>DB7456A</b>  | 34.992.             | 12.600.                       | 2.880.0                                | 8.029.3                                    | 7.300.0                 |
|                 | 000                 | 000                           | 0 <sub>0</sub>                         | 90                                         | 00                      |
| <b>DB7060E</b>  | 29.160.             | 11.200.                       | 3.600.0                                | 11.733.                                    | 12.870.                 |
|                 | 000                 | 000                           | 0 <sub>0</sub>                         | 934                                        | 000                     |
| DB7365A         | 40.824.             | 12.600.                       | 3.360.0                                | 16.227.                                    | 20.500.                 |
|                 | 000                 | 000                           | 00                                     | 398                                        | 000                     |

TABEL XII. TABEL HASIL PERHITUNGAN BIAYA OPERASI KENDARAAN (RP/TAHUN)

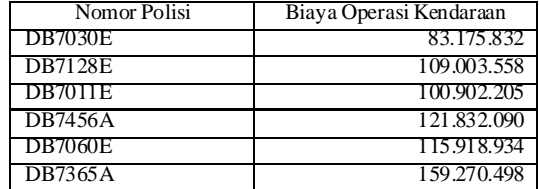

### *2. Menentukan Fungsi Persamaan Tiap Variabel*

Tahapan selanjutnya adalah menentukan fungsi persamaan tiap variabel yang akan dipakai nanti untuk menentukan nilai optimasi dari tiap variabel. Variabelvariabel yang dimaksud adalah parameter yang dipakai dalam menghitung tarif optimal, yaitu: biaya operasi kendaraan, kapasitas angkutan, hari operasi kendaraan. Digunakan metode analisi regresi polinom untuk menentukan fungsi persamaan tiap variabel. Rumus:

Persamaan umum :  $f(x) = a + bx + cx^2$ 

Dimana:

$$
\begin{pmatrix}\nm & \Sigma x & \Sigma x^2 \\
\Sigma x & \Sigma x^2 & \Sigma x^3 \\
\Sigma x^2 & \Sigma x^3 & \Sigma x^4\n\end{pmatrix}\n\begin{pmatrix}\na \\
b \\
c\n\end{pmatrix} =\n\begin{pmatrix}\n\Sigma x \\
\Sigma xy \\
\Sigma x^2 y\n\end{pmatrix}
$$
\n(6)

(5)

Perhitungannya sebagai berikut:

Biaya operasi Kendaraan

Data pada tabel XIII dimasukkan ke persamaan 6, kemudian lakukan cara substitusi dan eliminasi untuk mencari nilai a, b, dan c. Nilai a, b, dan c yang didapat dimasukkan ke persamaan 5. Hasil yang didapat yaitu:  $f(x) = 888642824 + 1488574x + 172093214x^2$ .

### Kapasitas Angkutan Kendaraan

Data pada tabel XIV dimasukkan ke persamaan 6, kemudian lakukan cara substitusi dan eliminasi untuk mencari nilai a, b, dan c. Nilai a, b, dan c yang didapat dimasukkan ke persamaan 5. Hasil yang didapat yaitu:  $f(x) = 18.9 + 0.65x + 0.05x^2$ .

### Hari Operasi Kendaraan

Data pada tabel XV dimasukkan ke persamaan 6, kemudian lakukan cara substitusi dan eliminasi untuk mencari nilai a, b, dan c. Nilai a, b, dan c yang didapat dimasukkan ke persamaan 5. Hasil yang didapat yaitu:  $f(x) = 28,4 - 0,828 x + 0,14286 x^2$ .

TABEL XIII. TABEL BIAYA OPERASI KENDARAAN

|   | X              | v         | $x^2$ | $x^3$ | $x^4$ | xy             | $x^2y$          |
|---|----------------|-----------|-------|-------|-------|----------------|-----------------|
|   | 1              | 83175832  | 1     | 1     |       | 8317583<br>2   | 8317583<br>2    |
|   | $\overline{c}$ | 109003552 | 4     | 8     | 16    | 2180071<br>04  | 4360142<br>08   |
|   | 3              | 100902208 | 9     | 27    | 81    | 3027066<br>24  | 9081198<br>72   |
|   | 4              | 121832096 | 16    | 64    | 256   | 4873283<br>84  | 1949313<br>536  |
|   | 5              | 115918936 | 25    | 125   | 625   | 5795946<br>88  | 2897973<br>504  |
|   | 6              | 159270496 | 36    | 216   | 1296  | 9556229<br>76  | 5733737<br>984  |
| Σ | 21             | 690103120 | 91    | 441   | 2275  | 2626435<br>608 | 1200833<br>4936 |

TABEL XIV. TABEL KAPASITAS ANGKUTAN KENDARAAN

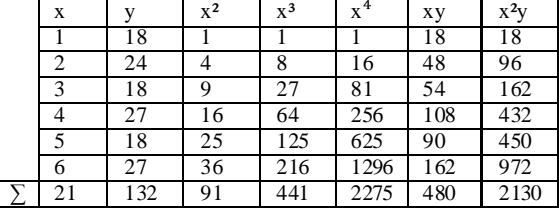

### *3. Perhitungan Nilai Optimum Tiap Variabel*

Digunakan metode Newton untuk mencari nilai optimasi/optimum tiap variabel. Berikut perhitungannya:

\n- Biaya operasi Kendaraan 
$$
f(x) = 888642824 + 14885,74 x + 1720932,14 \times
$$
\n- Penyelesaian:  $f'(x) = 14885,74286 + 3441864,286 \times$
\n- $f''(x) = 3441864,286$
\n- iterasi pertama:  $x_0 = 1 \rightarrow f''(x) = 14885,74286 + 3441864,286(1) = 3456750,02886$
\n- $f''(x) = 3441864,286$
\n- $x_1 = x_0 - (f'(x) / f''(x))$
\n- $x_1 = 1 - (3456750,02886 / 3441864,286) = -0,00432$
\n

Cara perhitungan yang sama dilakukan pada langkah iterasi berikutnya. Perhitungan dilakukan secara berulangulang hingga mencapai nilai toleransi yang diinginkan. Hasil perhitungan selengkapnya dapat dilihat pada tabel XVI.

Didapat nilai optimum untuk biaya operasi kendaraan:  $f(x) = 88864611,32$ . Jadi biaya operasi kendaraan optimum adalah 88864611,32 ≈ 88864611 (Rp/Tahun).

 Kapasitas Angkutan Kendaraan  $f(x) = 18.9 + 0.65357 x + 0.05357 x^2$ Penyelesaian:  $f'(x) = 0,65357 + 0,10714$  x  $f''(x) = 0,10714$ iterasi pertama :  $x_0 = 1 \rightarrow f''(x) = 0,65357 + 0,10714(1) = 0,76071$  $f''(x) = 0,10714$  $x_1 = x_0 - (f'(x) / f''(x))$  $x_1 = 1 - (0.76071 / 0.10714) = -6.1$ 

Cara perhitungan yang sama dilkukan pada langkah iterasi berikutnya. Perhitungan dilakukan secara berulangulang hingga mencapai nilai toleransi yang diinginkan. Hasil perhitungan selengkapnya dapat dilihat pada tabel XVII.

Didapat nilai optimum untuk kapasitas angkutan kendaraan:  $f(x) = 16,907$ . Jadi kapasitas angkutan kendaraan adalah 16,907 adalah 17(Seat/Bus).

TABEL XV. TABEL HARI OPERASI KENDARAAN

| X  |     | $x^2$ | $x^3$ | $x^4$ | xу  | $x^2y$ |
|----|-----|-------|-------|-------|-----|--------|
|    | 28  |       |       |       | 28  | 28     |
|    | 26  |       | 8     | 16    | 52  | 104    |
| 3  | 30  | a     | 27    | 81    | 90  | 270    |
| 4  | 24  | 16    | 64    | 256   | 96  | 384    |
|    | 30  | 25    | 125   | 625   | 150 | 750    |
| 6  | 28  | 36    | 216   | 1296  | 168 | 1008   |
| 21 | 166 | 91    | 441   | 2275  | 584 | 2544   |

TABEL XVI. TABEL TABEL ITERASI PERHITUNGAN BIAYA OPERASI KENDARAAN

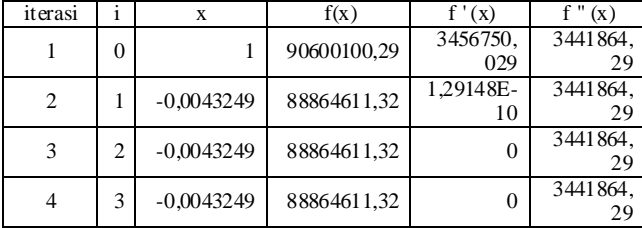

TABEL XVII. TABEL ITERASI PERHITUNGAN KAPASITAS ANGKUTAN KENDARAAN

| iterasi |   |        | f(x)    | f'(x)       | f''(x)  |
|---------|---|--------|---------|-------------|---------|
|         |   |        | 19,607  | 0,760714286 | 0.10714 |
|         |   | -6,1   | 16,907  |             | 0,10714 |
|         | ∼ | -6,1   | 16,907  |             | 0.10714 |
|         | 3 | $-0,1$ | . 6,907 | U           | 0,10714 |

Hari Operasi Kendaran

 $f(x) = 28,4 - 0,825857$  x + 0,14286 x<sup>2</sup> Penyelesaian:  $f'(x) = -0.825857 + 0.28571$  x  $f''(x) = 0,28571$ iterasi pertama :  $x_0 = 1 \rightarrow f''(x) = -0.825857 + 0.28571x(1) = -0.54286$  $f''(x) = 0,28571$  $x_1 = x_0 - (f'(x) / f''(x))$  $x_1 = 1 - (-0.54286 / 0.28571) = 2.9$ 

Cara perhitungan yang sama dilakukan pada langkah iterasi berikutnya. Perhitungan dilakukan secara berulangulang hingga mencapai nilai toleransi yang diinginkan. Hasil perhitungan selengkapnya dapat dilihat pada tabel XVIII.

Didapat nilai optimum untuk hari operasi kendaraan:  $f(x) = 27,1986$ . Jadi kapasitas angkutan kendaraan adalah  $27 \approx 27$ (Hari/Bulan).

*4. Perhitungan Tarif Optimasi / Optimum* Untuk menghitung tarif optimum menggunakan rumus :

$$
T = \frac{BOK + K}{JP}
$$
 (7)

Dimana :

BOK= Biaya Operasi Kendaraan (Rp/Tahun)  $K =$ Keuntungan (Rp/Tahun)  $= 10\%$  BOK  $= 0.1$  BOK JP = Jumlah Penumpang (Pnp/Tahun)

= Rit x Kapasitas angkutan (seat/bus) xHari operasi (hari/tahun) Hari operasi (hari/tahun) = hari operasi (hari/bulan) x 12 Rit = satu kali perjalanan pulang-pergi = 2

Hasil perhitungan tarif optimum untuk trayek Manado-Amurang adalah sebagai berikut:

$$
T = \frac{88864611 + (0, 1 \times 88864611)}{2 \times 17 \times 26 \times 12}
$$

$$
T = \frac{97751072}{11016}
$$

$$
T = 8857,430(Rp/Pnp)
$$

Berdasarkan hasil perhitungan, didapat tarif optimum untuk trayek Manado-Amurang adalah 8857,430 (Rp/Pnp) atau dibulatkan menjadi 8900 (Rp/Pnp).

TABEL XVIII. TABEL ITERASI PERHITUNGAN HARI OPERASI KENDARAAN

| iterasi | x   | f(x)    | '(x)         | (x)     |
|---------|-----|---------|--------------|---------|
|         |     | 27,7143 | $-0.5428571$ | 0.28571 |
|         | 2.9 | 27,1986 |              | 0.28571 |
|         | 49  | 27,1986 |              | 0.28571 |
|         |     | 27.1986 |              | 0.28571 |

# V. KESIMPULAN

Dari pengujian yang dilakukan pada aplikasi yang telah dirancang, penulis dapat menarik beberapa kesimpulan yaitu:

- 1) Untuk pengujian aplikasi studi kasus trayek Manado-Amurang, hasil perhitungan program didapat tarif optimum sebesar Rp. 8857,430 atau dibulatkan menjadi Rp 8900,- per penumpang.
- 2) Berdasarkan tarif hasil perhitungan ini, maka dapat diketahui bahwa tarif yang berlaku saat ini untuk trayek Manado-Amurang sudah optimum dan pemilik jasa angkutan trayek Manado – Amurang mengalami keuntungan
- 3) Manfaat aplikasi ini adalah pengguna (pemerintah atau pengusaha jasa angkutan) dapat diberi kemudahan dalam menghitung biaya operasi kendaraan dan menentukan tarif angkutan yang optimum yang memenuhi biaya operasi kendaraan.
- 4) Aplikasi ini hanya sebagai acuan bagi para pengguna dalam menetapkan tarif angkutan umum.

# DAFTAR PUSTAKA

- [1] Anonimous, "*Pedoman Teknis Penyelenggaran Angkutan Penumpang Umum Di Wilayah Perkotaan Dalam Trayek Tetap dan Teratur*", Keputusan Direktur Jenderal Perhubungan Darat Nomor SK.687/AJ.206/DRJD/2002, 2002.
- [2] Anonimous, "*Mekanisme Penetapan Tarif dan Formula Perhitungan Biaya Pokok Angkutan Penumpang Dengan Mobil Bus Umum Antar Kota Kelas Ekonomi*", Keputusan Menteri Nomor 89 Tahun 2002, 2002.
- [3] Anonimous, "*Penyelenggaraan Angkutan Orang Di Jalan Dengan Kendaraan Umum*", Keputusan Menteri Perhubungan Nomor 35 Tahun 2003, 2003.
- [4] A. Salim, "*Manajemen Transportasi*", Jakarta: PT Raja Grafindo Persada, 2004.
- [5] K. E. Morlok, "*Pengantar Teknik Dan Perencanaan Transportasi*", terjemahan Ir. Johan K. Hainim, Jakarta Pusat: Erlangga, 1998.
- [6] O. Gloudia, "Analisis Tarif Angkutan Antar Kota*", Skripsi Program S1 Teknik Sipil* Universitas Sam Ratulangi Manado, 2009.
- [7] S. Ramadi, Visual C++ .NET 2005, Palembang: Maxikom, 2009.
- [8] Wahana, "*Pemrograman Microsoft Visual C++ 2008*", Yogyakarta: ANDI, 2009.
- [9] Optimasi Numerik, tersedia di: [http://diyarkholisoh.files.wordpress.com/2008/12/optimasi-numerik](http://diyarkholisoh.files.wordpress.com/2008/12/optimasi-numerik-doc-dy.pdf)[doc-dy.pdf,](http://diyarkholisoh.files.wordpress.com/2008/12/optimasi-numerik-doc-dy.pdf) 3 Agustus 2012.
- [10] Pengertian Aplikasi, tersedia: [http://berbagi-ilmu](http://berbagi-ilmu-mifa309.blogspot.com/2012/05/pengertian-aplikasi.html)[mifa309.blogspot.com/2012/05/pengertian-aplikasi.html,](http://berbagi-ilmu-mifa309.blogspot.com/2012/05/pengertian-aplikasi.html) 10 Oktober 2012.
- [11] Persamaan Non-Linear, tersedia di: http://dina\_indarti.staff.gunadarma.ac.id/Downloads/files/28386/Pers amaan+Non-Linier.pdf, 3 Agustus 2012.
- [12] Definisi Perancangan Sistem, tersedia di [http://id.shvoong.com/writing-and-speaking/presenting/2129410](http://id.shvoong.com/writing-and-speaking/presenting/2129410-definisi-perancangan-sistem/) [definisi-perancangan-sistem/,](http://id.shvoong.com/writing-and-speaking/presenting/2129410-definisi-perancangan-sistem/) 10 Oktober 2012.